### Abstraktní datový typ

Jan Faigl

Katedra počítačů Fakulta elektrotechnická

České vysoké učení technické v Praze

Přednáška 09

B0B36PRP – Procedurální programování

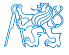

Jan Faigl, 2022 B0B36PRP – Přednáška 09: Abstraktní datový typ 1 / 50

### Přehled témat

■ Část 1 – Abstraktní datový typ

[Datové struktury](#page-3-0)

#### [Zásobník](#page-11-0)

[Fronta](#page-32-0)

[Prioritní fronta](#page-42-0)

[Prioritní fronta spojovým seznamem](#page-45-0)

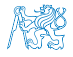

Jan Faigl, 2022 B0B36PRP – Přednáška 09: Abstraktní datový typ 2 / 50

<span id="page-2-0"></span>[Datové struktury](#page-3-0) [Zásobník](#page-11-0) [Fronta](#page-32-0) [Prioritní fronta](#page-42-0) [Prioritní fronta spojovým seznamem](#page-45-0)

# Část I

# [Část 1 – Abstraktní datový typ](#page-2-0)

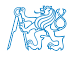

Jan Faigl, 2022 B0B36PRP – Přednáška 09: Abstraktní datový typ 3 / 50

<span id="page-3-0"></span>

[Datové struktury](#page-3-0) **[Zásobník](#page-11-0)** [Fronta](#page-32-0) [Prioritní fronta](#page-42-0) Prioritní fronta Prioritní fronta [Prioritní fronta spojovým seznamem](#page-45-0)

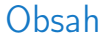

#### [Datové struktury](#page-3-0)

[Zásobník](#page-11-0)

[Prioritní fronta](#page-42-0)

[Prioritní fronta spojovým seznamem](#page-45-0)

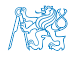

Jan Faigl, 2022 B0B36PRP – Přednáška 09: Abstraktní datový typ 4 / 50

[Datové struktury](#page-3-0) [Zásobník](#page-11-0) [Fronta](#page-32-0) [Prioritní fronta](#page-42-0) [Prioritní fronta spojovým seznamem](#page-45-0)

Zdroje

- 舙 Introduction to Algorithms, 3rd Edition, Cormen, Leiserson, Rivest, and Stein, The MIT Press, 2009, ISBN 978-0262033848.
- F. Algorithms (4th Edition) Robert Sedgewick and Kevin Wayne Addison-Wesley Professional, 2010, ISBN: 978-0321573513.

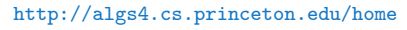

■ Data Structure & Algorithms Tutorial

■ Algoritmy jednoduše a srozumitelně

Algoritmy + Datové struktury = Programy

■ Algorithms and Data Structures with implementations in Java and  $C_{++}$ 

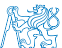

Jan Faigl, 2022 B0B36PRP – Přednáška 09: Abstraktní datový typ 5 / 50

[Datové struktury](#page-3-0) [Zásobník](#page-11-0) [Fronta](#page-32-0) [Prioritní fronta](#page-42-0) [Prioritní fronta spojovým seznamem](#page-45-0)

Zdroje

- 舙 Introduction to Algorithms, 3rd Edition, Cormen, Leiserson, Rivest, and Stein, The MIT Press, 2009, ISBN 978-0262033848.
- F Algorithms (4th Edition) Robert Sedgewick and Kevin Wayne Addison-Wesley Professional, 2010, ISBN: 978-0321573513.

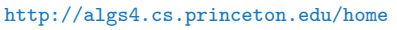

■ Data Structure & Algorithms Tutorial

Algoritmy jednoduše a srozumitelně Algoritmy  $+$  Datové struktury  $=$  Programy

[http://www.tutorialspoint.com/data\\_structures\\_algorithms](http://www.tutorialspoint.com/data_structures_algorithms)

Algorithms and Data Structures with implementations in Java and  $C++$ 

<http://www.algolist.net>

<http://algoritmy.eu>

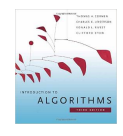

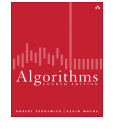

Jan Faigl, 2022 B0B36PRP – Přednáška 09: Abstraktní datový typ 5 / 50

### Datové struktury a abstraktní datový typ

- Datová struktura (typ) je množina dat a operací s těmito daty.
- Abstraktní datový typ formálně definuje data a operace s nimi.
	- Fronta (Queue)
	- Zásobník (Stack)
	- Pole (Array)
	- Tabulka (Table)
	- Seznam (List)
	- Strom (Tree)
	- Množina (Set)

Nezávislé na konkrétní implementaci

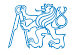

### Abstraktní datový typ

- Množina druhů dat (hodnot) a příslušných operací, které jsou přesně specifikovány a to nezávisle na konkrétní implementaci.
- Můžeme definovat
	- $\blacksquare$  Matematicky signatura a axiomy
	- Rozhraním (interface) a popisem operací, kde rozhraní poskytuje
		- Konstruktor vracející odkaz (na strukturu nebo objekt).

Procedurální i objektově orientovaný přístup.

■ Operace, které akceptují odkaz na argument (data) a mají přesně definovaný účinek na data.

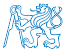

## Abstraktní datový typ (ADT) – Vlastnosti

- Počet datových položek může být
	- **Neměnný statický datový typ počet položek je konstantní.**

Např. pole, řetězec, struktura

■ Proměnný – dynamický datový typ – počet položek se mění v závislosti na provedené operaci.

Např. vložení nebo odebrání určitého prvku

- Typ položek (dat)
	- Homogenní všechny položky jsou stejného typu.
	- Nehomogenní položky mohou být různého typu.
- Existence bezprostředního následníka.
	- Lineární existuje bezprostřední následník prvku, např. pole, fronta, seznam, ....
	- Nelineární neexistuje přímý jednoznačný následník, např. strom.

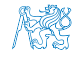

### Abstraktní datový typ (ADT) – Vlastnosti

- Počet datových položek může být
	- **Neměnný statický datový typ počet položek je konstantní.**

Např. pole, řetězec, struktura

■ Proměnný – dynamický datový typ – počet položek se mění v závislosti na provedené operaci.

Např. vložení nebo odebrání určitého prvku

- Typ položek (dat)
	- Homogenní všechny položky jsou stejného typu.
	- Nehomogenní položky mohou být různého typu.
- Existence bezprostředního následníka.
	- Lineární existuje bezprostřední následník prvku, např. pole, fronta, seznam, ....
	- Nelineární neexistuje přímý jednoznačný následník, např. strom.

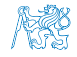

### Abstraktní datový typ (ADT) – Vlastnosti

- Počet datových položek může být
	- Neměnný statický datový typ počet položek je konstantní.

Např. pole, řetězec, struktura

■ Proměnný – dynamický datový typ – počet položek se mění v závislosti na provedené operaci.

Např. vložení nebo odebrání určitého prvku

- Typ položek (dat)
	- Homogenní všechny položky jsou stejného typu.
	- Nehomogenní položky mohou být různého typu.
- Existence bezprostředního následníka.
	- Lineární existuje bezprostřední následník prvku, např. pole, fronta, seznam, ....
	- Nelineární neexistuje přímý jednoznačný následník, např. strom.

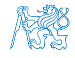

<span id="page-11-0"></span>

[Datové struktury](#page-3-0) **[Zásobník](#page-11-0)** [Fronta](#page-32-0) [Prioritní fronta](#page-42-0) Prioritní fronta Prioritní fronta [Prioritní fronta spojovým seznamem](#page-45-0)

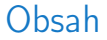

#### [Datové struktury](#page-3-0)

#### [Zásobník](#page-11-0)

#### [Prioritní fronta](#page-42-0)

[Prioritní fronta spojovým seznamem](#page-45-0)

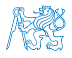

Jan Faigl, 2022 B0B36PRP – Přednáška 09: Abstraktní datový typ 9 / 50

### Příklad ADT – Zásobník

Zásobník je dynamická datová struktura umožňující vkládání a odebírání hodnot tak, že naposledy vložená hodnota se odebere jako první.

LIFO – Last In, First Out

Základní operace:

- Vložení hodnoty na vrchol zásobníku;
- Odebrání hodnoty z vrcholu zásobníku;
- Test na prázdnost zásobníku.

Vrchol zásobníku

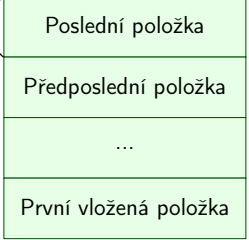

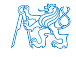

### Příklad ADT – Operace nad zásobníkem

Základní operace nad zásobníkem jsou

- push() vložení prvku na vrchol zásobníku;
- $\log$  pop $()$  vyjmutí prvku z vrcholu zásobníku;
- $\blacksquare$  is $\mathsf{Empty}()$  test na prázdnost zásobníku.

Další operace nad zásobníkem mohou být

■ peek() – čtení hodnoty z vrcholu zásobníku;

Alternativně také třeba top().

■ search $()$  – vrátí pozici prvku v zásobníku;

Pokud se nachází v zásobníku, jinak -1.

■ size() – vrátí aktuální počet prvků (hodnot) v zásobníku.

Zpravidla není potřeba.

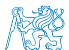

### Příklad ADT – Operace nad zásobníkem

Základní operace nad zásobníkem jsou

- push() vložení prvku na vrchol zásobníku;
- $\log$  pop $()$  vyjmutí prvku z vrcholu zásobníku;
- $\blacksquare$  is $\mathsf{Empty}()$  test na prázdnost zásobníku.

Další operace nad zásobníkem mohou být

■ peek() – čtení hodnoty z vrcholu zásobníku;

Alternativně také třeba top().

 $\blacksquare$  search $()$  – vrátí pozici prvku v zásobníku;

Pokud se nachází v zásobníku, jinak -1.

■ size() – vrátí aktuální počet prvků (hodnot) v zásobníku.

Zpravidla není potřeba.

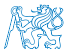

### Příklad ADT – Rozhraní zásobníku 1/2

■ Zásobník můžeme definovat rozhraním (funkcemi), bez konkrétní implementace. int stack\_push(void \*value, void \*\*stack); void\* stack\_pop(void \*\*stack); \_Bool stack\_is\_empty(void \*\*stack); void\* stack\_peek(void \*\*stack);

void stack\_init(void \*\*stack); // init. dat. reprez. void stack\_delete(void \*\*stack); // kompletní smazání void stack\_free(void \*\*stack); // uvolnění paměti

■ V tomto případě používáme obecný zápis s ukazatelem typu void.

■ Je plně v režii programátora (uživatele) implementace, aby zajistil správné chování programu.

- Alokaci proměnných a položek vkládaných do zásobníku.
- A také následné uvolnění paměti.
- Do zásobníku můžeme dávat rozdílné typy, musíme však zajistit jejich správnou interpretaci.

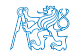

### Příklad ADT – Rozhraní zásobníku 1/2

■ Zásobník můžeme definovat rozhraním (funkcemi), bez konkrétní implementace. int stack\_push(void \*value, void \*\*stack); void\* stack\_pop(void \*\*stack); \_Bool stack\_is\_empty(void \*\*stack); void\* stack\_peek(void \*\*stack);

void stack\_init(void \*\*stack); // init. dat. reprez. void stack\_delete(void \*\*stack); // kompletní smazání void stack\_free(void \*\*stack); // uvolnění paměti

- V tomto případě používáme obecný zápis s ukazatelem typu void.
- Je plně v režii programátora (uživatele) implementace, aby zajistil správné chování programu.
	- Alokaci proměnných a položek vkládaných do zásobníku.
	- A také následné uvolnění paměti.
- Do zásobníku můžeme dávat rozdílné typy, musíme však zajistit jejich správnou interpretaci.

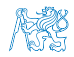

### Příklad ADT – Rozhraní zásobníku 2/2

■ Součástí definice rozhraní ADT je také popis chování operací.

```
/*
 * Function: stack_push
 * --------------------
 * This routine push the given value onto the top of the stack.
 *
    value - value to be placed on the stack
    stack - stack to push
 *
    returns: The function returns status value:
 *
 * OK - success<br>* CLIB MEMFAIL - dynamic
    CLIB_MEMFAIL - dynamic memory allocation failure
 *
    This function requires the following include files:
 *
 * prp_stack.h prp_errors.h
 */
int stack_push(void *value, void **stack);
```
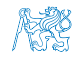

### Implementace zásobníku

■ ADT není závislý naa konkrétní implementaci – zásobník můžeme implementovat různě.

- Polem fixní velikosti (definujeme chování při zaplnění);
- Polem s měnitelnou velikostí (realokace);
- Spojovým seznamem.
- Ukážeme si tři různé implementace, každá se shodným rozhraním a jménem typu stack\_t, ale definované v samostatných modulech.
	- lec09/stack\_array.h, lec09/stack\_array.c
	- lec09/stack\_array\_alloc.h, lec09/stack\_array\_alloc.c
	- lec09/stack\_linked\_list.h, lec09/stack\_linked\_list.c
- Dále si ukážeme použití maker preprocesoru a jejich definici při překladu.
- Ukázkové implementace také slouží jako příklady, jak zacházet s dynamickou pamětí a jak se vyhnout tzv. únikům paměti (memory leaks).

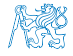

### Implementace zásobníku polem 1/3

■ Struktura zásobníku se skládá z dynamicky alokovaného pole hodnot ukazatelů odkazující na jednotlivé prvky uložené do zásobníku.

```
typedef struct {
   void **stack; // array of void pointers
   int count;
} stack_t;
```
■ Pro inicializaci a uvolnění paměti implementujeme pomocné funkce.

```
void stack_init(stack t **stack);
void stack_delete(stack t **stack);
void stack_free(stack t *stack);
```
■ Základní operace se zásobníkem mají tvar

```
int stack_push(void *value, stack t *stack);
void* stack_pop(stack t *stack);
_Bool stack_is_empty(const stack t *stack);
void* stack_peek(const stack t *stack);
```
■ a jsou pro všechny tři implementace totožné. lec09/stack\_array.h Jan Faigl, 2022 B0B36PRP – Přednáška 09: Abstraktní datový typ 15 / 50

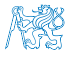

### Implementace zásobníku polem 2/3

■ Maximální velikost zásobníku je definována hodnotou makra MAX\_STACK\_SIZE.

```
Lze předdefinovat při překladu, např. clang -DMAX_STACK_SIZE=100.
#ifndef MAX_STACK_SIZE
#define MAX_STACK_SIZE 5
#endif
void stack init(stack t **stack)
{
  *stack = myMalloc(sizeof(stack_t));
  (*stack)->stack = myMalloc(sizeof(void*)
    *MAX_STACK_SIZE);
  (*stack) -> count = 0:
}
                                                  #include <stdlib.h>
                                                  void* myMalloc(size_t size)
                                                  {
                                                     void *ret = malloc(size):
                                                     if (!ret) {
                                                        fprintf(stderr, "Malloc failed!\n");
                                                        exit(-1)}
                                                     return ret;
                                                  }
                                                                            lec09/my_malloc.c
   stack_free() uvolní paměť vložených položek v zásobníku.
   stack_delete() kompletně uvolní paměť alokovanou zásobníkem.
void stack free(stack t *stack)
{
   while (!stack is empty(stack)) {
      void *value = stack pop(start);
      free(value);
   }
}
                                                  void stack delete(stack t **stack)
                                                  {
                                                     stack free(*stack);
                                                     free(\overline{(*stack)}->stack):free(*stack);
                                                     *stack = NULL:
                                                                        } lec09/stack_array.c
                                         B0B36PRP – Přednáška 09: Abstraktní datový typ 16 / 50
```

```
Implementace zásobníku polem 3/3
        int stack push(void *value, stack t *stack){
           int ret = STACK_OK;
           if (stack->count < MAX_STACK_SIZE) {
              stack->stack[stack->count++] = value;
           } else {
              ret = STACK_MEMFAIL;
           }
           return ret;
        }
       void* stack pop(stack t *stack)
        {
           return stack->count > 0 ? stack->stack[--(stack->count)]: NULL;
        }
       void* stack peek(const stack t *stack)
        {
           return stack is empty(stack) ? NULL : stack->stack[stack->count - 1];
        }
        _Bool stack is empty(const stack t *stack)
        {
           return stack->count == 0;
} Proč v metodě pop() používáme (−−(stack→count)) a v peek() count −1?
Jan Faigl, 2022 B0B36PRP – Přednáška 09: Abstraktní datový typ 17 / 50
```
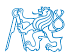

```
Zásobník – Příklad použití 1/3
```

```
■ Položky (hodnoty typu int) alokujeme dynamicky.
    int* getRandomInt()
    {
       int \astr = mvMalloc(sizeof(int)); // dynamicky alokovaný int
       *r = rand() % 256:
       return r;
    }
    stack t *stack:
    stack init(&stack);
    for (int i = 0; i < 15; ++i) {
       int *pv = getRandomInt();
       int r = stack push(pv, stack);
       printf("Add %2i entry '%3i' to the stack r = %i\n", i, *pv, r);
       if (r) != STACK OK) \{fprintf(stderr, "Error: Stack is full!\n");
          fprintf(stderr, "Info: Release pv memory and quit pushing\n");
          free(pv); // Nutné uvolnit alokovanou paměť
         break;
       }
    } lec09/demo-stack_array.c
■ V případě zaplnění zásobníku nezapomenout uvolnit paměť.
```
Jan Faigl, 2022 BOB36PRP – Přednáška 09: Abstraktní datový typ 18 / 50

### Zásobník – Příklad použití 2/3

```
■ Po vyjmutí položky a jejím zpracování je nutné uvolnit paměť.
  printf("\nPop the entries from the stack\n");
  while (!stack is empty(stack)) {
    int *pv = (int*) stack pop(stack);
     printf("Popped value is \sqrt[8]{3i\pi}, *pv);
    free(pv);
  }
  stack delete(&stack); lecO9/demo-stack_array.c
```
- Na závěr uvolníme paměť zásobníku funkcí stack\_delete().
- Při výchozí kompilaci má zásobník dle MAX\_STACK\_SIZE kapacitu 3.

```
!clang stack_array.c demo-stack_array.c && ./a.out
Add \bar{0} entry ' 77' to the stack r = 0Add 1 entry '225' to the stack r = 0Add 2 entry '178' to the stack r = 0Add 3 entry ' 83' to the stack r = 1Error: Stack is full!
Info: Release pv memory and quit pushing
Pop the entries from the stack
Popped value is 178
Popped value is 225
Popped value is 77
```
### Zásobník – Příklad použití 3/3

■ Při kompilaci můžeme specifikovat hodnotu makra MAX\_STACK\_SIZE.

```
!clang -DMAX STACK SIZE=5 stack_array.c demo-stack_array.c && ./a.out
Add \overline{0} entry '77' to the stack r = 0Add 1 entry '225' to the stack r = 0Add 2 entry '178' to the stack r = 0Add 3 entry ' 83' to the stack r = 0Add 4 entry \prime 4' to the stack r = 0Add 5 entry '143' to the stack r = 1Error: Stack is full!
Info: Release pv memory and quit pushing
Pop the entries from the stack
Popped value is 4
Popped value is 83
Popped value is 178
Popped value is 225
Popped value is 77
                                                                  lec09/stack_array.h
                                                                  lec09/stack_array.c
                                                             lec09/demo-stack_array.c
```
### ■ Vyzkoušejte si zakomentovat různá volání free() a sledovat chování programu – nástrojem valgrind!

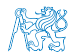

### Implementace zásobníku rozšiřitelným polem 1/3

- V případě naplnění pole vytvoříme nové o "něco" větší pole, zvětšení je definované hodnotou makra STACK\_RESIZE.
- Počáteční velikost je definována makrem INIT\_STACK\_SIZE.

```
#ifndef INIT_STACK_SIZE #ifndef STACK_RESIZE
#define INIT_STACK_SIZE 3<br>#endif
                                  #endif
void stack init(stack t **stack)
{
  *stack = myMalloc(sizeof(state t));(*stack) ->stack = myMalloc(sizeof(void*) * INIT_STACK_SIZE);
  (*stack)-\geq count = 0:
  (*stack)->size = INIT_STACK_SIZE;
}
```
■ Dále pak funkcí push(), kterou modifikujeme o realokaci pole stack→stack.

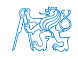

### Implementace zásobníku rozšiřitelným polem 2/3

■ Volání realloc() rozšíří alokovanou paměť nebo alokuje novou a obsah původní paměti překopíruje a následně paměť uvolní. int stack push(void \*value, stack t \*stack) Viz man realloc { int ret =  $STACK$   $OK$ : if (stack->count == stack->size) {  $//$  try to realloc void  $**tmp = (void**)realloc($ stack->stack, sizeof(void\*) \* (stack->size + STACK RESIZE) ); if (tmp) { // realloc has been successful, stack->stack stack->stack = tmp;  $//$  has been freed stack->size += STACK\_RESIZE; } } if (stack->count < stack->size) { stack->stack[stack->count++] = value: } else { ret = STACK\_MEMFAIL; }<br><mark>return</mark> ret; } lec09/stack\_array-alloc.c Jan Faigl, 2022 B0B36PRP – Přednáška 09: Abstraktní datový typ 22 / 50

### Implementace zásobníku rozšiřitelným polem 3/3

- Použití stack\_array-alloc je identické jako stack\_array.
- Soubor demo-stack\_array-alloc.c pouze vkládá stack\_array-alloc.h místo stack\_array.h.

```
clang stack_array-alloc.c demo-stack_array-alloc.c && ./a.out
Add \overline{0} entry ' 77' to the stack r = 0Add 1 entry '225' to the stack r = 0Add 2 entry '178' to the stack r = 0Add 3 entry ' 83' to the stack r = 0Add 4 entry \prime 4' to the stack r = 0Pop the entries from the stack
Popped value is 4
Popped value is 83
Popped value is 178
Popped value is 225
Popped value is 77
```
lec09/stack\_array-alloc.h

lec09/stack\_array-alloc.c

lec09/demo-stack\_array-alloc.c

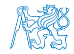

### Implementace zásobníku spojovým seznamem 1/3

- Zásobník také můžeme implementovat spojovým seznamem, viz 9. přednáška.
- Definujeme strukturu stack\_entry\_t pro položku seznamu.

```
typedef struct entry {
   void *value; //ukazatel na hodnotu vloženého prvku
   struct entry *next;
} stack_entry_t;
```
■ Struktura zásobníku stack\_t obsahuje pouze ukazatel na head.

```
typedef struct {
   stack entry t *head;
} stack_t;
```
■ Inicializace tak pouze alokuje strukturu stack\_t.

```
void stack init(stack t **stack)
{
  *stack = myMalloc(sizeof(state t));(**stack)-\gt{head} = NULL;}
```
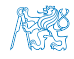

```
Implementace zásobníku spojovým seznamem 2/3
     ■ Při vkládání prvku push() alokujeme položku spojového seznamu.
          int stack push(void *value, stack t *stack)
          {
            int ret = STACK_OK;
            stack entry t *new_entry = malloc(sizeof(stack entry t));
            if (new_entry) {
               new_entry->value = value;
               new entry->next = stack->head:
               stack->head = new entry;
            } else {
               ret = STACK_MEMFAIL;
             }<br><mark>return</mark> ret;
          }
     ■ Při vyjmutí prvku funkcí pop() paměť uvolňujeme.
          void* stack pop(stack t *stack)
          {
            void *ret = NULL:
             if (stack->head) {
               ret = stack->head->value; //retrive the value
               stack entry t *tmp = stack->head;stack='break='break='{}free(tmp): // release stack entry t
             }
            return ret;
Jan Faigl, 202
                                                                           lec09/stack_linked_list.c
                                                Jan Faigl, 2022 B0B36PRP – Přednáška 09: Abstraktní datový typ 25 / 50
```
### Implementace zásobníku spojovým seznamem 3/3 ■ Implementace stack\_is\_empty() a stack\_peek() je triviální.

```
_Bool stack is empty(const stack t *stack)
{
   return stack->head == 0;
}
void* stack peek(const stack t *stack)
{
   return stack is empty(stack) ? NULL : stack->head->value;
}
                                                             lec09/stack_linked_list.c
```
■ Použití je identické jako v obou předchozích případech.

lec09/demo-stack\_linked\_list.c

- Výhoda spojového seznamu proti implementaci stack\_array je v neomezené kapacitě zásobníku. Omezení pouze do výše volné paměti.
- Výhoda spojového seznamu proti stack\_array-alloc je v automatickém uvolnění paměti při odebírání prvků ze zásobníku.
- Nevýhodou spojového seznamu je větší paměťová režie (položka next).

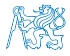

### ADT – Zásobník příklad použití různých implementací

■ S využitím preprocesoru můžeme různé implementace kombinovat v jediném zdrojovém souboru #if STACK\_ARRAY

```
# include "stack_array.h"
#elif STACK_ARRAY_ALLOC
# include "stack_array-alloc.h"
#elif STACK_LINKED_LIST
#include "stack_linked_list.h"
```
lec09/demo-stack.c

■ Při kompilaci definujeme jedno z maker a při linkování pak volíme jednu konkrétní implementaci (.o soubor nebo .c soubor).

```
■ Pole
```
clang -DSTACK\_ARRAY stack\_array.c demo-stack.c && ./a.out

■ Pole s realokací

clang -DSTACK\_ARRAY\_ALLOC stack\_array-alloc.c demo-stack.c && ./a.out

■ Spojový seznam

clang -DSTACK\_LINKED\_LIST stack\_linked\_list.c demo-stack.c && ./a.out

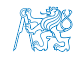

<span id="page-32-0"></span>

[Datové struktury](#page-3-0) **[Zásobník](#page-11-0) [Fronta](#page-32-0)** [Prioritní fronta](#page-42-0) Prioritní fronta Prioritní fronta [Prioritní fronta spojovým seznamem](#page-45-0)

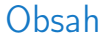

#### [Datové struktury](#page-3-0)

[Zásobník](#page-11-0)

#### [Fronta](#page-32-0)

[Prioritní fronta](#page-42-0)

[Prioritní fronta spojovým seznamem](#page-45-0)

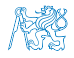

Jan Faigl, 2022 B0B36PRP – Přednáška 09: Abstraktní datový typ 28 / 50

### Příklad ADT – Fronta

- Fronta je dynamická datová struktura, kde se odebírají prvky v tom pořadí, v jakém byly vloženy.
- Jedná se o strukturu typu FIFO (First In, First Out).

... Vložení hodnoty na konec fronty Odebrání hodnoty z čela fronty

- Implementace
	- Pole Pamatujeme si pozici začátku a konce fronty v poli.
		- Pozice cyklicky rotují (modulo velikost pole).
	- Spojovým seznamem Pamatujeme si ukazatel na začátek a konec fronty.
		- Můžeme implementovat tak, že přidáváme na začátek (head) a odebíráme z konce.

push() a popEnd() z 9. přednášky

■ Nebo přidáváme na konec a odebíráme ze začátku (head).

pushEnd() a pop() z 9. přednášky. ■ Z hlediska vnějšího (ADT) chování fronty na vnitřní implementaci nezáleží.

### ADT – Operace nad frontou

■ Základní operace nad frontou jsou vlastně identické jako pro zásobník:

- push() vložení prvku na konec fronty;
- $\Box$  pop() vyjmutí prvku z čela fronty;
- $\blacksquare$  **is Empty()** test na prázdnost fronty.
- Další operace mohou být
	- **peek()** čtení hodnoty z čela fronty;
	- $\blacksquare$  size() vrátí aktuální počet prvků ve frontě.
- Hlavní rozdíl je v operacích pop() a peek(), které vracejí nejdříve vložený prvek do fronty.

Na rozdíl od zásobníku, u kterého je to poslední vložený prvek.

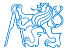

### ADT – Příklad implementace fronty

- Implementace fronty pole a spojovým seznamem.
- Využijeme shodné rozhraní a jméno typu queue\_t definované v samostatných modulech.
	- lec09/queue\_array.h, lec09/queue\_array.c
	- lec09/queue\_linked\_list.h, lec09/queue\_linked\_list.c

Implementace vychází ze zásobníku, liší se zejména ve funkci pop() a peek() spolu s udržováním prvního a posledního prvku.

```
typedef struct {
   ...
```

```
} queue_t;
```

```
void queue_delete(queue t **queue);
void queue_free(queue t *queue);
void queue_init(queue t **queue);
```

```
int queue_push(void *value, queue t *queue);
void* queue_pop(queue t *queue);
_Bool queue_is_empty(const queue t *queue);
void* queue_peek(const queue_t *queue);
```
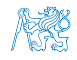

### Příklad implementace fronty polem 1/2

- Téměř identická implementace s implementací stack\_array.
- Zásadní změna ve funkci queue\_push().

```
int queue push(void *value, queue t *queue){
   int ret = QUEUE OK;
   if (queue->count < MAX_QUEUE_SIZE) {
      queue->queue[queue->end] = value;
      queue->end = (queue->end + 1) % MAX_QUEUE_SIZE;
      queue->count += 1;
   } else {
      ret = QUEUE_MEMFAIL;
   }
   return ret;
}
Ukládáme na konec (proměnná end), která odkazuje na další volné místo (pokud count\ltMAX_QUEUE_SIZE).
                                           end vždy v rozsahu 0 \leq end \leq MAX_QUEUE\_SIZE.
Dále implementujeme queue_pop() a queue_peek().
```
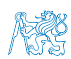

lec09/queue\_array.c

Jan Faigl, 2022 B0B36PRP – Přednáška 09: Abstraktní datový typ 32 / 50

lec09/queue\_array.c

### Příklad implementace fronty polem 2/2

■ Funkce queue\_pop() vrací hodnotu na indexu start tak jako metoda queue\_peek().

```
void* queue pop(queue t *queue)
{
   void* ret = NULL:
   if (queue->count > 0) {
      r<sup>et</sup> = queue->queue[queue->start];
      queue->start = (queue->start + 1) % MAX_QUEUE_SIZE;
      queue->count -= 1:
   }
   return ret;
}
void* queue peek(const queue t *queue)
{
   return queue_is_empty(queue)
      ? NULL : queue->queue[queue->start];
}
```
■ Příklad použití viz lec09/demo-queue\_array.c.

Viz lec08/linked list.c

### Příklad implementace fronty spojovým seznamem 1/3

- Spojový seznam s udržováním začátku head a konce end seznamu.
- Strategie vkládání a odebírání prvků.
	- Vložením prvku do fronty queue\_push() dáme prvek na konec seznamu end.
	- Aktualizujeme pouze end $\rightarrow$ next s konstantní složitostí  $O(1)$ . ■ Odebrání prvku z fronty queue\_pop() vezmeme prvek z počátku seznamu head.
		- Aktualizujeme pouze head→next opět s konstantní složitostí  $O(1)$ .
	- Nemusíme tak lineárně procházet seznam a aktualizovat end při odebrání prvku z fronty.

```
typedef struct entry {
   void *value;
   struct entry *next;
} queue_entry_t;
typedef struct {
   queue entry t *head;
   queue<sup>-</sup>entry<sup>-t</sup> *end;
} queue t;
```

```
void queue_init(queue t **queue)
{
  *queue = myMalloc(sizeof(queue_t));
  (*<sub>queue</sub>) - ><sub>head</sub> = NULL;(*<sub>queue</sub>)->end = NULL;
}
```
lec09/queue\_linked\_list.h lec09/queue\_linked\_list.c

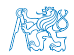

### Implementace fronty spojovým seznamem 2/3

■ push() vkládá prvky na konec seznamu end.

```
int queue push(void *value, queue t *queue){
        int ret = QUEUE OK;
        queue entry t * new\_entry = malloc(sizeof(queue-entry-t));if (new_entry) \{ // fill the new_entry
          new_entry->value = value;
          new_entry\rightarrow next = NULL;if (queue->end) { // if queue has end
             queue->end->next = new_entry; // link new_entry
          } else { // queue is empty
             queue->head = new_entry; // update head as well
           }
          queue->end = new_entry; // set new_entry as end
        } else {
          ret = QUEUE_MEMFAIL;
        }
        return ret;
     } lec09/queue_linked_list.c
Jan Faigl, 2022 B0B36PRP – Přednáška 09: Abstraktní datový typ 35 / 50
```

```
Implementace fronty spojovým seznamem 3/3
   ■ pop() odebírá prvky ze začátku seznamu head.
      void* queue pop(queue t *queue)
      {
        void *ret = NULL:
        if (queue->head) { // having at least one entry
           ret = queue->head->value; //retrive the value
            queue entry t *tmp = queue - \lambda head;queue->head = queue->head->next;
            free(tmp); // release queue_entry_t
            if (queue->head == NULL) { // update end if last
              queue->end = NULL; // entry has been
            } // popped
         }
return ret;
      }
      isEmpty() a peek() je triviální.
      \text{\_}Bool queue is empty(const queue t *queue) {
        return queue->head == 0;
      }
      void* queue_peek(const queue_t *queue) {
        return queue is empty(queue) ? NULL : queue->head->value;
                                                              } lec09/queue_linked_list.c
Jan Faigl, 2022 B0B36PRP – Přednáška 09: Abstraktní datový typ 36 / 50
```

```
ADT – Fronta spojovým seznamem – příklad použití
  for (int i = 0; i < 3; ++i) {
     int *pv = getRandomInt();
     int r = queue push(pv, queue);
     printf("Add \sqrt[6]{2}i entry '\sqrt[6]{3}i' to the queue r = \sqrt[6]{i}n", i, *pv, r);
     if (r != QUEUE OK) { free(pv); break; } // release allocated pv
  }
  printf("\n\rangle<sup>p</sup>); printf(");
  while (!queue is empty(queue)) {
     int *pv = \overline{(\text{int})^*} queue pop(queue);
     printf("Popped value is \sqrt[8]{3i}{n}", *pv);
     free(pv);
  }
  queue_delete(&queue);
■ Příklad výstupu
  clang queue_linked_list.c demo-queue_linked_list.c && ./a.out
  Add \overline{0} entry ' 77' to the queue r = 0Add 1 entry 225' to the queue r = 0Add 2 entry '178' to the queue r = 0Pop the entries from the queue
  Popped value is 77
  Popped value is 225
  Popped value is 178
                                                                   lec09/queue_linked_list.h
                                                                   lec09/queue_linked_list.c
                                                              lec09/demo-queue_linked_list.c
```
Jan Faigl, 2022 B0B36PRP – Přednáška 09: Abstraktní datový typ 37 / 50

<span id="page-42-0"></span>

[Datové struktury](#page-3-0) **[Zásobník](#page-11-0)** [Fronta](#page-32-0) [Prioritní fronta](#page-42-0) Prioritní fronta Prioritní fronta [Prioritní fronta spojovým seznamem](#page-45-0)

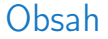

#### [Datové struktury](#page-3-0)

[Zásobník](#page-11-0)

#### [Prioritní fronta](#page-42-0)

[Prioritní fronta spojovým seznamem](#page-45-0)

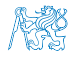

Jan Faigl, 2022 B0B36PRP – Přednáška 09: Abstraktní datový typ 38 / 50

[Datové struktury](#page-3-0) **[Zásobník](#page-11-0)** [Fronta](#page-32-0) **[Prioritní fronta](#page-42-0)** Prioritní fronta Prioritní fronta prioritní fronta spojovým seznamem

### Prioritní fronta

#### ■ Fronta

■ První vložený prvek je první odebraný prvek.

FIFO

### ■ Prioritní fronta

■ Některé prvky jsou při vyjmutí z fronty preferovány.

Některé vložené objekty je potřeba obsloužit naléhavěji, např. fronta pacientů u lékaře.

■ Operace **pop()** odebírá z fronty prvek s nejvyšší prioritou.

Vrchol fronty je prvek s nejvyšší prioritou. Alternativně též prvek s nejnižší hodnotou.

■ Rozhraní prioritní fronty může být identické jako u běžné fronty, avšak specifikace upřesňuje chování dílčích metod.

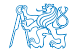

### Prioritní fronta – specifikace rozhraní

- Prioritní frontu můžeme implementovat různě složitě a také s různými výpočetními nároky, např.
	- Polem nebo spojovým seznamem s modifikací funkcí push() nebo pop() a peek().

Základní implementace fronty viz předchozí přednáška.

- Například tak, že ve funkci pop() a peek() projdeme všechny dosud vložené prvky a najdeme prvek nejprioritnější.
- S využitím pokročilé datové struktury pro efektivní vyhledání prioritního prvku (halda).
- Prioritní prvek může být ten s nejmenší hodnotou, pak
	- Metody pop() a peek() vrací nejmenší prvek dosud vložený do fronty.
	- Hodnoty prvků potřebujeme porovnávat, proto potřebujeme funkci pro porovnávání prvků.

Obecně můžeme realizovat například ukazatelem na funkci.

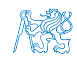

<span id="page-45-0"></span>

[Datové struktury](#page-3-0) **[Zásobník](#page-11-0)** [Fronta](#page-32-0) [Prioritní fronta](#page-42-0) Prioritní fronta Prioritní fronta [Prioritní fronta spojovým seznamem](#page-45-0)

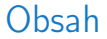

#### [Datové struktury](#page-3-0)

[Zásobník](#page-11-0)

[Prioritní fronta](#page-42-0)

[Prioritní fronta spojovým seznamem](#page-45-0)

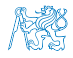

Jan Faigl, 2022 B0B36PRP – Přednáška 09: Abstraktní datový typ 41 / 50

### Prioritní fronta – příklad rozhraní

- **V** implementaci spojového seznamu upravíme funkce  $\text{peak}()$  a  $\text{pop}()$ . Využijeme přímo kód lec09/queue\_linked\_list.h,a lec09/queue\_linked\_list.c.
- Prvek fronty queue\_entry\_t rozšíříme o položku určující prioritu.

```
typedef struct entry {
   void *value;
```

```
// Nová položka
int priority;
struct entry *next;
```

```
} queue_entry_t;
```

```
typedef struct {
     queue entry t *head;
     queue\overline{\phantom{a}}entry\overline{\phantom{a}}t *end;
} queue_t;
```

```
Alternativně můžeme specifikovat funkce porovnání datavých položek.
```

```
■ Rozhraní funkcí je identické frontě až na specifikaci priority při
  vložení prvku do fronty.
```

```
void queue_init(queue t **queue);
void queue_delete(queue t **queue);
void queue_free(queue t *queue);
```

```
int queue_push(void *value, int priority, queue t *queue);
```

```
void* queue_pop(queue t *queue);
_Bool queue_is_empty(const queue t *queue);
void* queue_peek(const queue t *queue);
```
lec09/priority\_queue.h

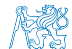

### Prioritní fronta spojovým seznamem 1/4

```
■ Ve funkci push() přidáme pouze nastavení priority.
```

```
int queue push(void *value, int priority, queue t *queue)
{
```

```
if (new_entry) { // fill the new_entry
  new_entry->value = value;
  new_entry->priority = priority;
```
...

...

```
lec09/priority_queue.c
```
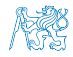

### Prioritní fronta spojovým seznamem 2/4

■ peek() lineárně prochází seznam a vybere prvek s nejnižší prioritou.

```
void* queue_peek(const queue t *queue)
{
   void *ret = NULL:
   if (queue && queue->head) {
      ret = queue->head->value;
      int lowestPriority = queue->head->priority;
      queue entry t *cur = queue->head->next;while \overline{C} (cur \overline{P} NULL) {
          if (lowestPriority > cur->priority) {
             lowestPriority = cur->priority;
             ret = cur->value;
          }
          cur = cur->next;
       }
   }
   return ret;
}
```
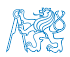

lec09/priority\_queue.c

### Prioritní fronta spojovým seznamem 3/4

■ Podobně pop() lineárně prochází seznam a vybere prvek s nejnižší prioritou, je však nutné zajistit propojení seznamu po vyjmutí prvku.

```
void* queue pop(queue t *queue)
      {
         void *ret = \textsf{NULL}:
         if (queue->head) { // having at least one entry
            queue_entry_t* cur = queue->head->next;
            queue_entry_t* prev = queue->head;
            queue_entry_t* best = queue->head;
            queue_entry_t* bestPrev = NULL;
             while (cur) {
               if (cur->priority < best->priority {
                   best = cur; // update the entry with
                   bestPrev = prev; // the lowest priority
                }
prev = cur;
               cur = cur->next;}
                                                               ... lec09/priority_queue.c
   ■ Proto si při procházení pamatujeme předchozí prvek bestPrev.
Jan Faigl, 2022 B0B36PRP – Přednáška 09: Abstraktní datový typ 45 / 50
```
#### Prioritní fronta spojovým seznamem 4/4 ■ Po nalezení největšího (nejmenšího) prvku propojíme seznam. void\* queue pop(queue t \*queue) { ... while (cur)  $\{ \ldots \}$  // Finding the best entry if (bestPrev) { // linked the list after bestPrev->next = best->next; // best removal } else { // best is the head queue->head = queue->head->next; } ret = best->value; //retrive the value if (queue->end == best) {  $//update$  the list end queue->end = bestPrev; } free(best); // release queue\_entry\_t if (queue->head ==  $NULL$ ) { // update end if last queue->end =  $NULL$ ; // entry has been } // popped } return ret; } lec09/priority\_queue.c Jan Faigl, 2022 B0B36PRP – Přednáška 09: Abstraktní datový typ 46 / 50

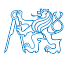

## Prioritní fronta spojovým seznamem – příklad použití 1/2

■ Inicializaci fronty provedeme polem textových řetězců a priorit.

```
queue_t *queue;
queue<sup>-</sup>init(&queue);
char \bar{x}values[] = { "2nd", "4th", "1st", "5th", "3rd" };
int priorities[] = \{ 2, 4, 1, 5, 3 \};const int n = sizeof(priorities) / sizeof(int);
for (int i = 0; i < n; ++i) {
   int r = queue push(values[i], priorities[i], queue);
   printf("Add \sqrt[6]{2}i entry '%s' with priority '%i' to the queue\n", i, values[i],
    priorities[i]);
   if (r != QUEUE QK ) \{fprintf(stderr, "Error: Queue is full!\n");
      break;
   }
}
printf("\nPop the entries from the queue\n");
while (!queue is empty(queue)) {
   char* pv = (\text{char*})queue pop(queue);
   printf("%s\n", pv);
   // Do not call free(pv);
}<br>queue delete(&queue);
                                                                 lec09/demo-priority_queue.c
```
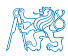

## Prioritní fronta spojovým seznamem – příklad použití 2/2

- Hodnoty jsou neuspořádané a očekáváme jejich uspořádaný výpis při vyjmutí funkcí pop(). char \*values $[] = {$  "2nd", "4th", "1st", "5th", "3rd"  $};$ int priorities[] = { 2, 4, 1, 5, 3 }; ... while (!queue is empty(queue)) { // Do not call free(pv);
- V tomto případě nevoláme free() neboť vložené textové řetězce jsou textovými literály!

Narozdíl od příkladu lec09/demo-queue\_linked\_list.c!

■ Příklad výstupu (v tomto případě preferujeme nižší hodnoty):

```
make && ./demo-priority_queue
               Add 0 entry '2nd' with priority '2' to the queue
               Add 1 entry '4th' with priority '4' to the queue
              Add 2 entry '1st' with priority '1' to the queue<br>Add 3 entry '5th' with priority '5' to the queue
               Add 3 entry '5th' with priority '5' to the queue<br>Add 4 entry '3rd' with priority '3' to the queue
                    4 entry '3rd' with priority '3' to the queue
              Pop the entries from the queue
               1st
               2nd
               3rd
              4th
               5th
                                                       lec09/priority_queue.h, lec09/priority_queue.c
                                                                           lec09/demo-priority_queue.c
Jan Faigl, 2022 B0B36PRP – Přednáška 09: Abstraktní datový typ 48 / 50
```
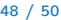

[Diskutovaná témata](#page-54-0)

# Shrnutí přednášky

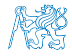

Jan Faigl, 2022 B0B36PRP – Přednáška 09: Abstraktní datový typ 49 / 50

### Diskutovaná témata

- <span id="page-54-0"></span>■ Abstraktní datový typ
- ADT typu zásobník (stack)
- ADT typu fronta (queue)
- Příklady implementací zásobníku a fronty
	- polem
	- rozšiřitelným polem
	- a spojovým seznamem
- Příklady rozhraní a implementace ADT s prvky ukazatel a řešení uvolňování paměti
- Prioritní fronta příklad implementace spojovým seznamem
- Příště: Stromy.

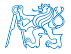